## **(B) ChemStation**メソッド**&**コントロール

LC8. シーケンス分析で、注入量がメソッド設定と異なるようです。レポートにもメソッドと異なる注入 量が表示されています。なぜでしょうか?

シーケンステーブルの注入量の項目に、メソッド設定した注入量と違う量が入力されている可能性 があります。この場合、シーケンステーブル上の注入量が優先されます。メソッド設定の注入量のみ で実施したい場合は、シーケンステーブル上の注入量を消去してください。

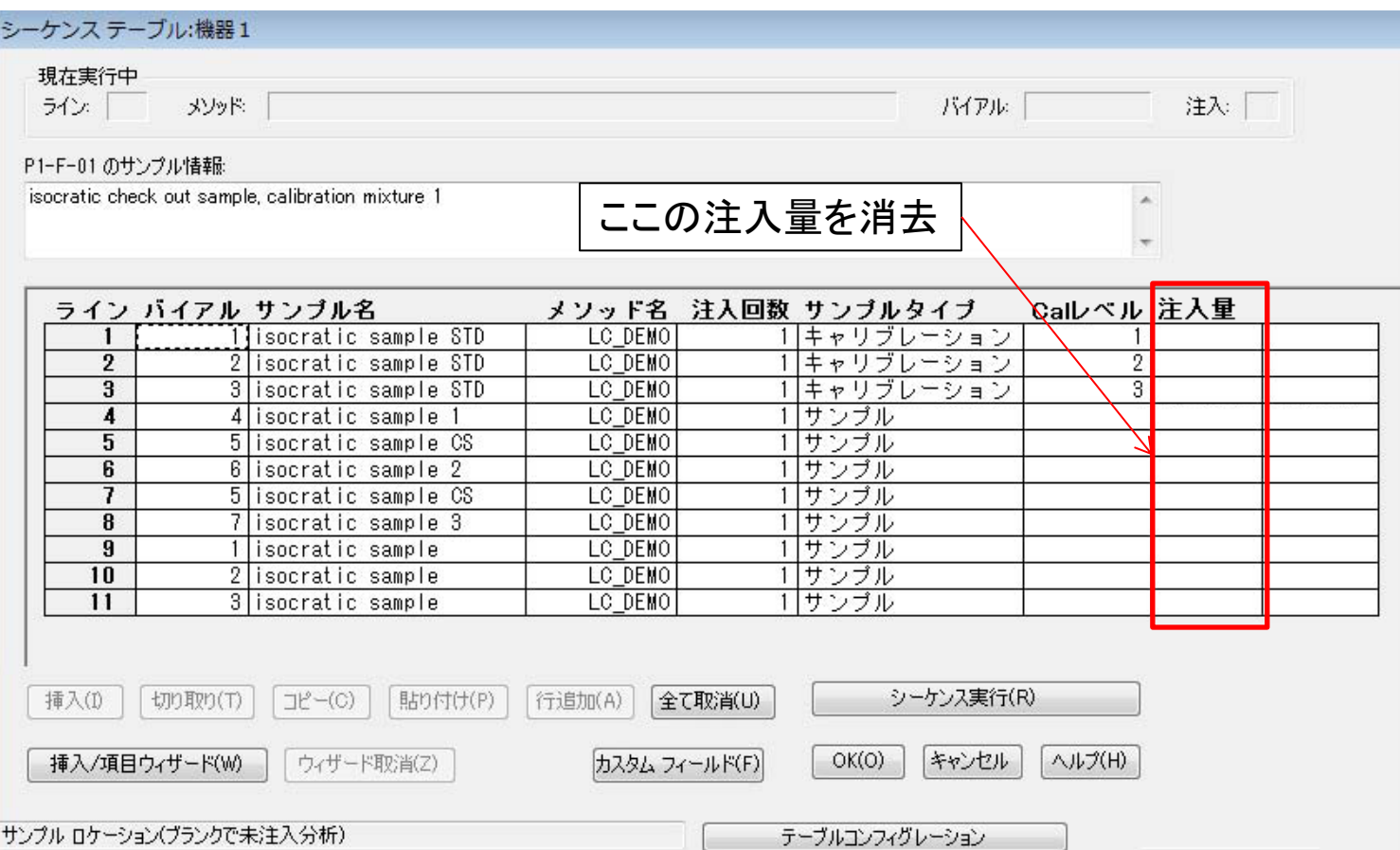